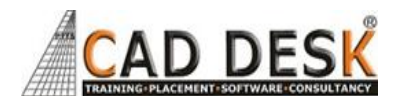

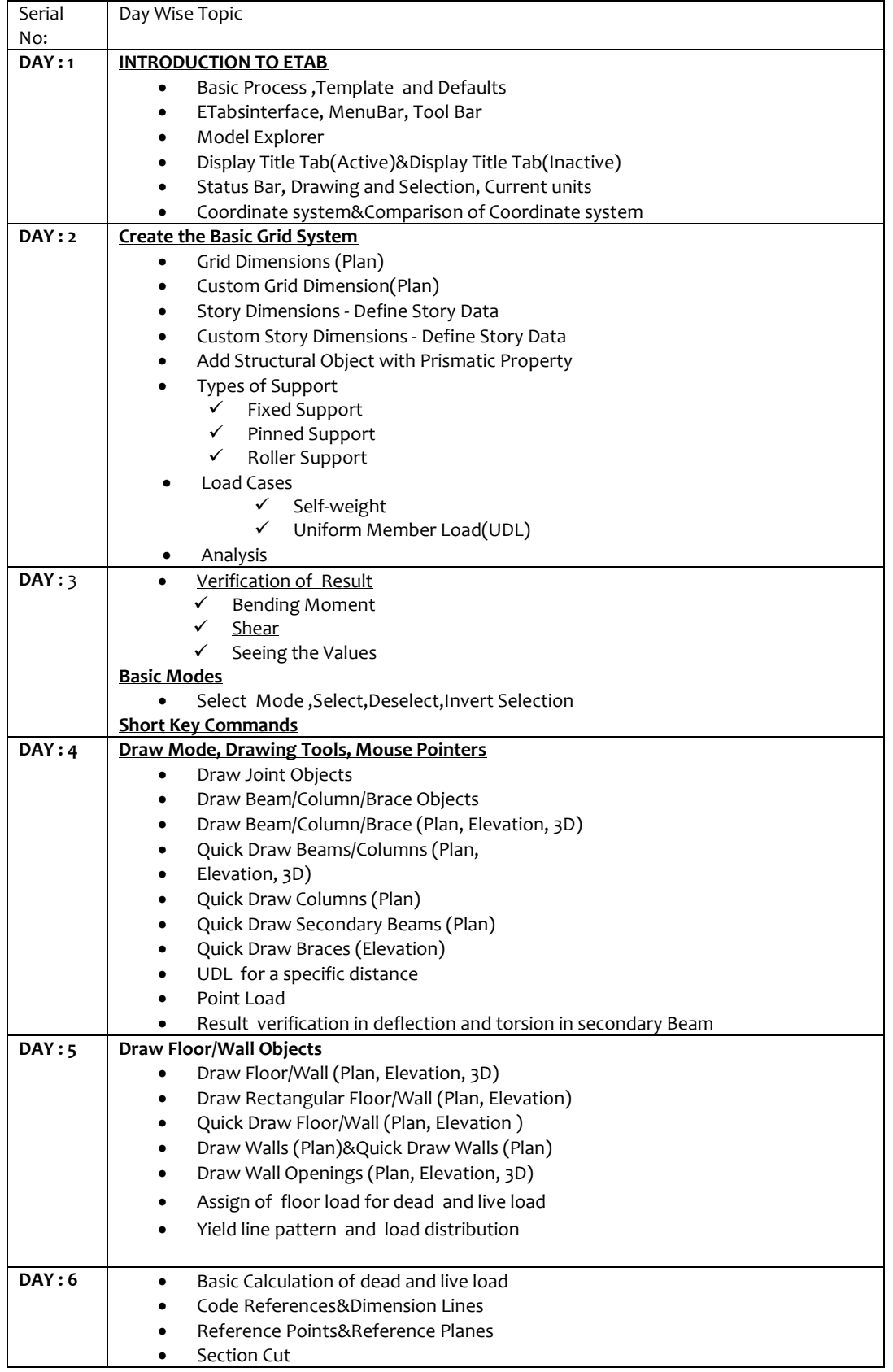

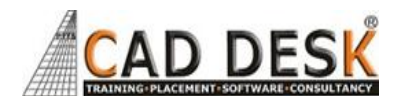

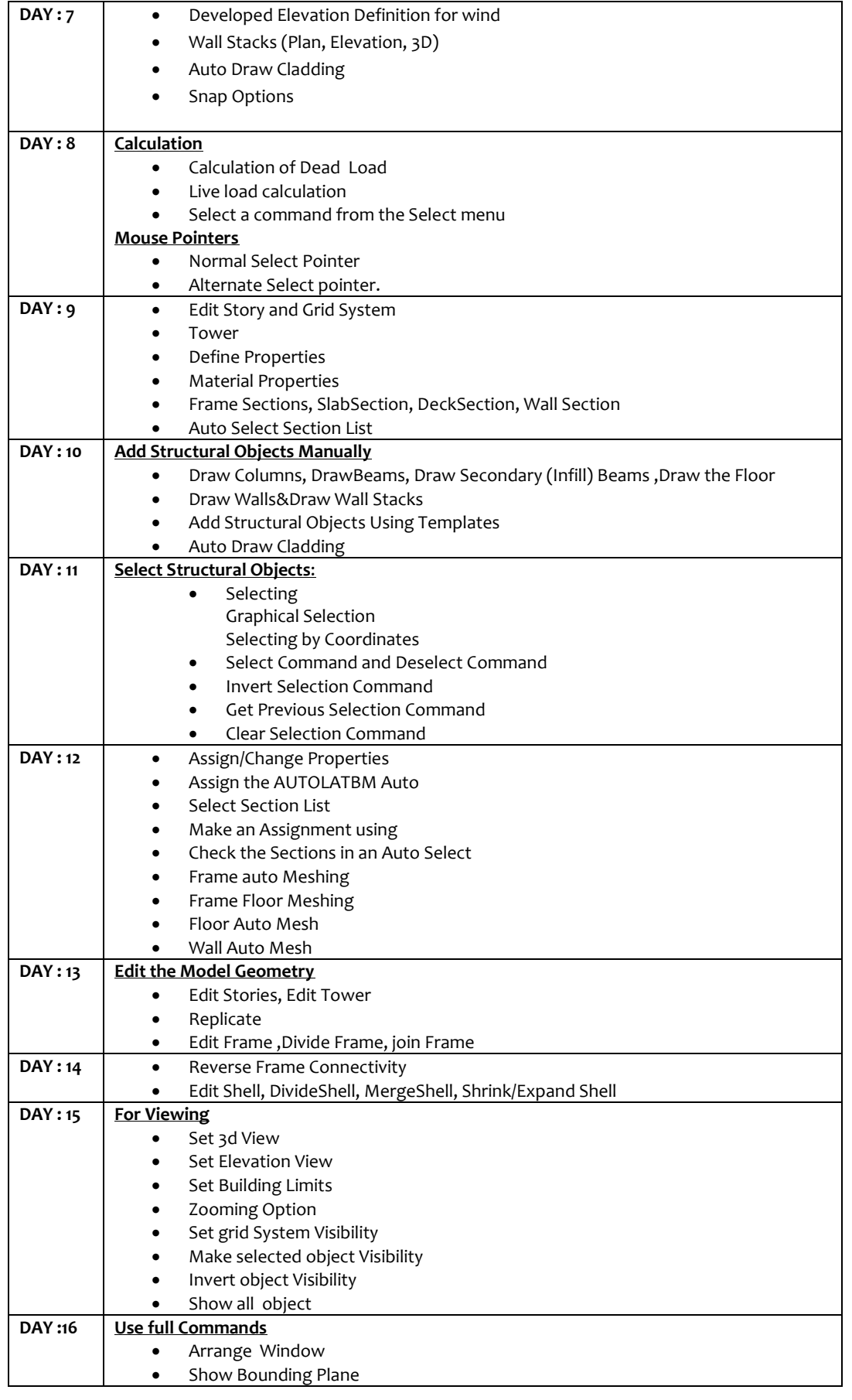

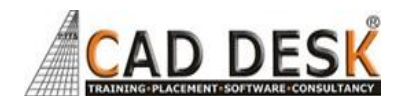

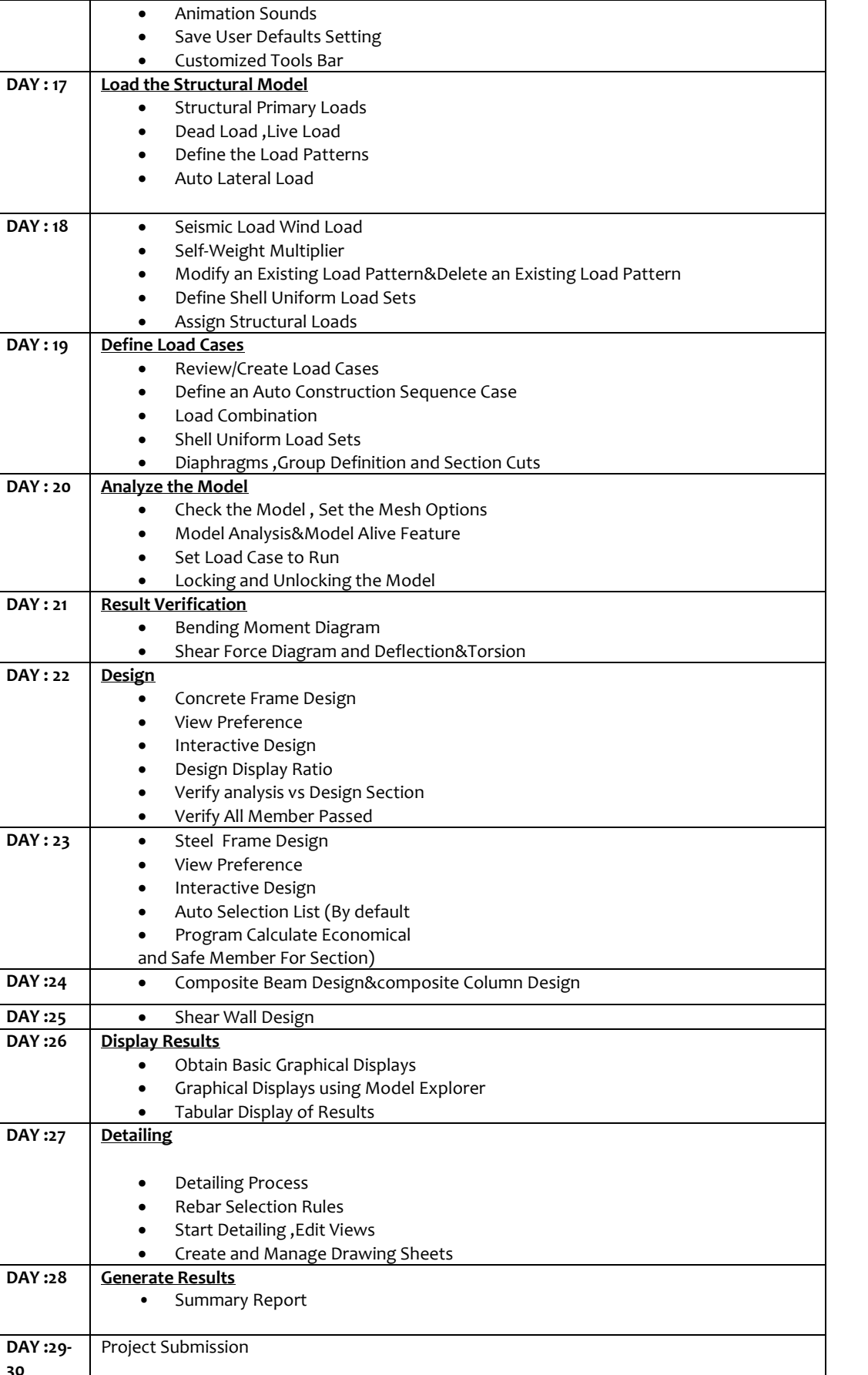

**30**

**ETABS**

**(60Hrs) 30Days**